# **CS 106A, Lecture 6**Scope and Parameters

suggested reading:

Java Ch. 5.1-5.4

# Plan For Today

- Announcements
- Recap: Control Flow in Java
- Nested Loops
- Methods in Java
- Scope
- Parameters

#### Announcements

- Sections are finalized today at 5PM
  - -Email <u>cs198@cs.stanford.edu</u> if you have a schedule conflict with your current section
  - -Fill out Annie's form if you have a partner in mind and want to swap into their section

# **Plan For Today**

- Announcements
- Recap: Control Flow in Java
- Nested Loops
- Methods in Java
- Scope
- Parameters

#### **Conditions in Java**

```
while(condition) {
    body
}

body
}
body
}
```

The condition should be a "boolean" which is either **true** or **false** 

#### Booleans

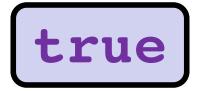

# **Relational Operators**

| Operator | Meaning                  | Example    | Value |
|----------|--------------------------|------------|-------|
| ==       | equals                   | 1 + 1 == 2 | true  |
| ! =      | does not equal           | 3.2 != 2.5 | true  |
| <        | less than                | 10 < 5     | false |
| >        | greater than             | 10 > 5     | true  |
| <=       | less than or equal to    | 126 <= 100 | false |
| >=       | greater than or equal to | 5.0 >= 5.0 | true  |

<sup>\*</sup> All have equal precedence

#### **Practice: Sentinel Loops**

- sentinel: A value that signals the end of user input.
  - sentinel loop: Repeats until a sentinel value is seen.
- Example: Write a program that prompts the user for numbers until the user types -1, then output the sum of the numbers.
  - In this case, -1 is the sentinel value.

```
Type a number: 10
Type a number: 20
Type a number: 30
Type a number: -1
Sum is 60
```

#### **Practice: Sentinel Loops**

```
// fencepost problem!
// ask for number - post
// add number to sum - fence
int sum = 0;
int num = readInt("Enter a number: ");
while (num !=-1) {
     sum += num;
     num = readInt("Enter a number: ");
println("Sum is " + sum);
```

#### **Practice: Sentinel Loops**

```
// Solution #2: "break" out of the loop
// ONLY appropriate to use in fencepost cases
int sum = 0;
while (true) {
      int num = readInt("Enter a number: ");
      if (num == -1) {
            break; // immediately exits loop
                              Colin prefers this solution, but the debate
      sum += num;
                                of how to solve the "loop-and-a-half"
                               problem has been raging for >50 years!
println("Sum is " + sum);
```

#### **Compound Expressions**

#### In order of precedence:

| Operator | Description | Example              | Result |
|----------|-------------|----------------------|--------|
| !        | not         | !(2 == 3)            | true   |
| &&       | and         | (2 == 3) && (-1 < 5) | false  |
|          | or          | (2 == 3)    (-1 < 5) | true   |

Cannot "chain" tests as in algebra; use && or || instead

#### **Boolean Variables**

```
// Store expressions that evaluate to true/false
boolean x = 1 < 2; // true
boolean y = 5.0 == 4.0; // false
// Directly set to true/false
boolean isFamilyVisiting = true;
boolean isRaining = false;
// Ask the user a true/false (yes/no) question
boolean playAgain = readBoolean("Play again?", "y", "n");
if (playAgain) {
```

### If/Else If/Else

```
if (condition1) {
    ...
} else if (condition2) { // NEW
    ...
} else {
    ...
}
```

Runs the first group of statements if *condition1* is true; otherwise, runs the second group of statements if *condition2* is true; otherwise, runs the third group of statements.

You can have multiple else if clauses together.

#### If/Else If/Else

```
int num = readInt("Enter a number: ");
if (num > 0) {
    println("Your number is positive");
} else if (num < 0) {
    println("Your number is negative");
} else {
    println("Your number is 0");
}</pre>
```

### For Loops in Java

```
This code is run if this condition passes passes the loop if this condition passes the for loop starts the for loop starts the for loop starts the for loop starts the for loop starts the for loop starts the for loop starts the for loop starts the for loop starts the for loop starts the for loop starts the loop each time the code gets to the end of the 'body'

for (int i = 0; i < 3; i++) {

println("I love CS 106A!");
}
```

### Using the For Loop Variable

```
// Launch countdown
for(int i = 10; i >= 1; i--) {
    println(i);
}
println("Blast off!");
```

#### Output:

```
10
9
8
...
Blast off!
```

### **Plan For Today**

- Announcements
- Recap: Control Flow in Java
- Nested Loops
- Methods in Java
- Scope
- Parameters

#### **Nested loops**

nested loop: A loop placed inside another loop.

```
for (int i = 0; i < 5; i++) {
    for (int j = 0; j < 10; j++) {
        print("*");
    }
    println(); // to end the line
}</pre>
```

Output:

```
*********

*********

********
```

The outer loop repeats 5 times; the inner one 10 times.

• **Q**: What output is produced by the following code?

```
for (int i = 0; i < 5; i++) {
    for (int j = 0; j < i + 1; j++) {
        print("*");
    }
    println();
}</pre>
```

```
****
              ****
                                                         12345
                            **
****
              ****
                                          22
****
              ***
                            ***
                                          333
****
              **
                            ****
                                          4444
****
                            ****
                                          55555
```

(How would you modify the code to produce each output above?)

How would we produce the following output?

```
....1
```

...22

..333

.4444

55555

How would we produce the following output?

```
....1
...22
..333
.4444
55555
```

• Answer:

```
for (int i = 0; i < 5; i++) {
```

How would we produce the following output?

```
....1
...22
..333
.4444
55555
```

Answer:

```
for (int i = 0; i < 5; i++) {
    for (int j = 0; j < 5 - i - 1; j++) {
        print(".");
    }</pre>
```

How would we produce the following output?

```
....1
...22
..333
.4444
55555
```

Answer:

```
for (int i = 0; i < 5; i++) {
    for (int j = 0; j < 5 - i - 1; j++) {
        print(".");
    }
    for (int j = 0; j <= i; j++) {
        print(i + 1);
    }
}</pre>
```

How would we produce the following output?

....1

println();

```
...22
    ..333
    .4444
    55555
Answer:
    for (int i = 0; i < 5; i++) {
        for (int j = 0; j < 5 - i - 1; j++) {
            print(".");
        for (int j = 0; j <= i; j++) {
            print(i + 1);
```

# **Plan For Today**

- Announcements
- Recap: Control Flow in Java
- Nested Loops
- Methods in Java
- Scope
- Parameters

#### **Defining New Commands in Karel**

We can make new commands (or **methods**) for Karel. This lets us *decompose* our program into smaller pieces that are easier to understand.

```
private void name() {
    statement;
    statement;
}
```

#### For example:

```
private void turnRight() {
    turnLeft();
    turnLeft();
    turnLeft();
}
```

#### **Methods in Java**

We can define new **methods** in Java just like in Karel:

```
private void name() {
    statement;
    statement;
}
```

#### For example:

```
private void printGreeting() {
    println("Hello world!");
    println("I hope you have a great day.");
}
```

#### **Methods in Java**

```
public void run() {
     int x = 2;
     printX();
private void printX() {
     // ERROR! "Undefined variable x"
     println("X has the value " + x);
```

# **Plan For Today**

- Announcements
- Recap: Control Flow in Java
- Nested Loops
- Methods in Java
- Scope
- Parameters

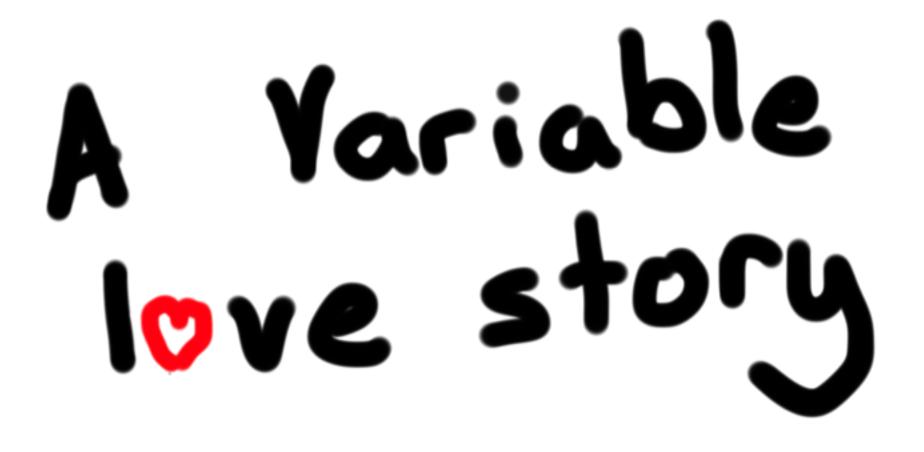

By Chris Piech

#### Once upon a time...

#### There was a variable named x

```
int x = 5;
if (lookingForLove()) {
   int y = 5;
}
println(x + y);
```

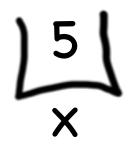

# ...x was looking for love!

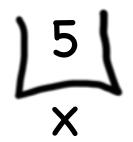

#### And met y.

```
int x = 5;
if (lookingForLove()) {
   int y = 5;
}
println(x + y);
```

$$\bigcup_{x}^{5}$$

#### And met y.

```
int x = 5;
if (lookingForLove()) {
   int y = 5;
}
println(x + y);
```

"Wow!"

```
int x = 5;
if (lookingForLove()) {
   int y = 5;
}
println(x + y);
```

Wow 
$$151$$
  $51$ 

```
int x = 5;
if (lookingForLove()) {
   int y = 5;
}
println(x + y);
```

We have so much in common

```
int x = 5;
if (lookingForLove()) {
   int y = 5;
}
println(x + y);
```

```
int x = 5;
if (lookingForLove()) {
   int y = 5;
}
println(x + y);
```

Maybe sometime we can...

```
int x = 5;
if (lookingForLove()) {
   int y = 5;
}
println(x + y);
```

It was a beautiful match...

...but then tragedy struck.

# **Tragedy Strikes**

```
int x = 5;
if (lookingForLove()) {
  int y = 5;
}
println(x + y);
```

$$\bigcup_{x}^{5}$$

# **Tragedy Strikes**

```
int x = 5;
if (lookingForLove()) {
  int y = 5;
}
println(x + y);
```

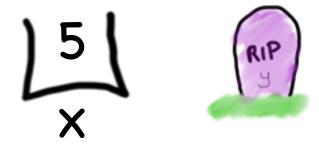

#### Noooooooooooo!

# You see... when a program exits a code block, all variables declared inside that block go away!

#### Since y is inside the if-block...

```
int x = 5;
if (lookingForLove()) {
  int y = 5;
}
println(x + y);
```

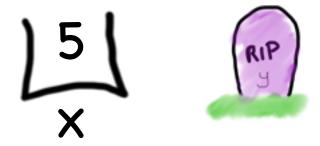

#### ...it goes away here...

```
int x = 5;
if (lookingForLove()) {
  int y = 5;
}
println(x + y);
```

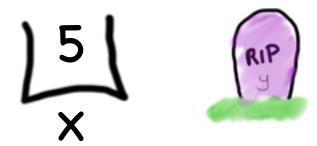

#### ...and doesn't exist here.

```
int x = 5;
if (lookingForLove()) {
   int y = 5;
                            Error.
println(x + y);
                          Undefined
                         variable y.
```

#### The End

#### Sad times 😂

- The scope of a variable refers to the section of code where a variable can be accessed.
- Scope starts where the variable is declared.
- Scope ends at the termination of the code block in which the variable was declared.

A code block is a chunk of code between { }
braces

```
public void run() {
   double v = 8;
   if (condition) {
       v = 4;
       ... some code
   ... some other code
```

```
public void run() {
   double v = 8;
   if (condition) {
       v = 4;
       ... some code
   ... some other code
```

```
v = 4;
   ... some code
  ... some other code
```

```
public void run()
    double v = 8;
                             This is the inner most
    if (condition) {
                          code block in which it was
        v = 4;
                                      declared....
        ... some code
    ... some other code
```

```
public void run() {
   double v = 8;
   if (condition) {
                        Still alive here...
       v = 4;
       ... some code
    ... some other code
```

```
public void run() {
   double v = 8;
   if (condition) {
       v = 4;
       ... some code
   ... some other code
```

```
public void run() {
   double v = 8;
   if (condition) {
       v = 4;
       ... some code
   ... some other code
```

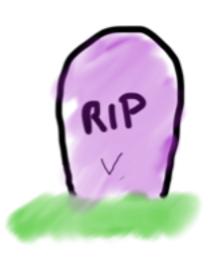

```
public void run() {
    ... some code
                              w is created here
    if (condition)
        int w = 4;
        ... some code
                                 w goes away
                                  here (at the
    ... some other code
                                end of its code
                                       block)
```

```
public void run() {
    ... some code
    if (condition) {
       int w = 4;
        ... some code
                            This is the scope of w
   ... some other code
```

You *cannot* have two variables with the same name in the *same scope*.

You *cannot* have two variables with the same name in the *same scope*.

```
public void run() {
   int num = 5;
   cow();
   println(num);
                          // prints 5
private void cow() {
   int num = 10;
   println(num);
                          // prints 10
```

```
public void run() {
   int num = 5;
   cow();
   println(num);
private void cow() {
   int num = 10;
   println(num);
```

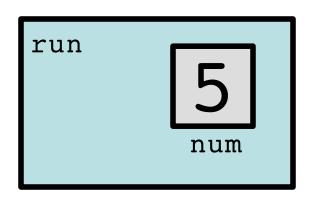

```
public void run() {
   int num = 5;
   cow();
   println(num);
private void cow() {
   int num = 10;
   println(num);
```

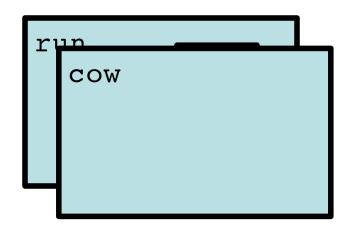

```
public void run() {
   int num = 5;
   cow();
   println(num);
private void cow() {
   int num = 10;
   println(num);
```

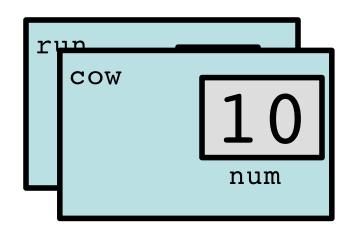

```
public void run() {
   int num = 5;
   cow();
   println(num);
private void cow() {
   int num = 10;
   println(num);
```

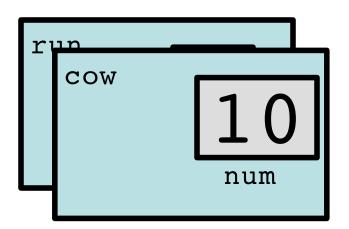

```
public void run() {
   int num = 5;
   cow();
   println(num);
private void cow() {
   int num = 10;
   println(num);
```

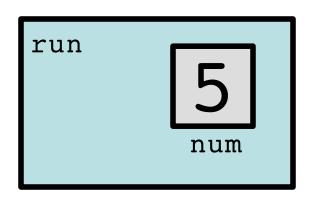

# **Revisiting Sentinel Loops**

```
// sum must be declared outside of the loop!
// Otherwise, it will be redeclared many times
// num must be declared outside of the loop!
// Otherwise, the loop condition makes no sense
int sum = 0;
int num = readInt("Enter a number: ");
while (num !=-1) {
     sum += num;
     num = readInt("Enter a number: ");
println("Sum is " + sum);
```

# **Revisiting Sentinel Loops**

```
// Here, num goes out of scope at the end of
// each loop iteration. At that point, we have
// already used its value and can discard it.
int sum = 0;
while (true) {
     int num = readInt("Enter a number: ");
     if (num == -1) {
          break; // immediately exits loop
     sum += num;
println("Sum is " + sum);
```

# A Variable love story

Chapter 2
By Chris

# The programmer fixed the bug

#### There was a variable named x.

```
int x = 5;
if (lookingForLove()) {
  int y = 5;
  println(x + y);
}
```

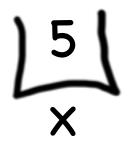

# ...x was looking for love!

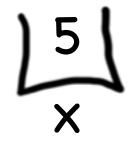

# And met y.

```
int x = 5;
if (lookingForLove()) {
   int y = 5;
   println(x + y);
}
```

$$\bigcup_{x}^{5}$$

#### Since they were both "in scope"....

```
int x = 5;
if (lookingForLove()) {
  int y = 5;
  println(x + y);
}
```

$$\bigcup_{x}^{5}$$

# ...they lived happily ever after. The end.

# **Plan For Today**

- Announcements
- Recap: Control Flow in Java
- Nested Loops
- Methods in Java
- Scope
- Parameters

# Variable Scope

```
public void run() {
     int x = 2;
     printX();
private void printX() {
     // ERROR! "Undefined variable x"
     println("X has the value " + x);
```

#### **Parameters**

Parameters let you provide a method some information when you are calling it.

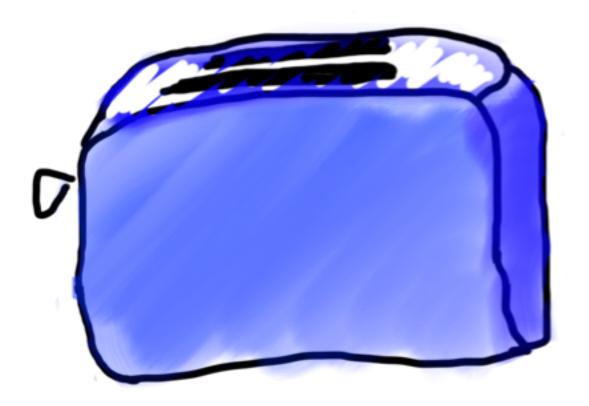

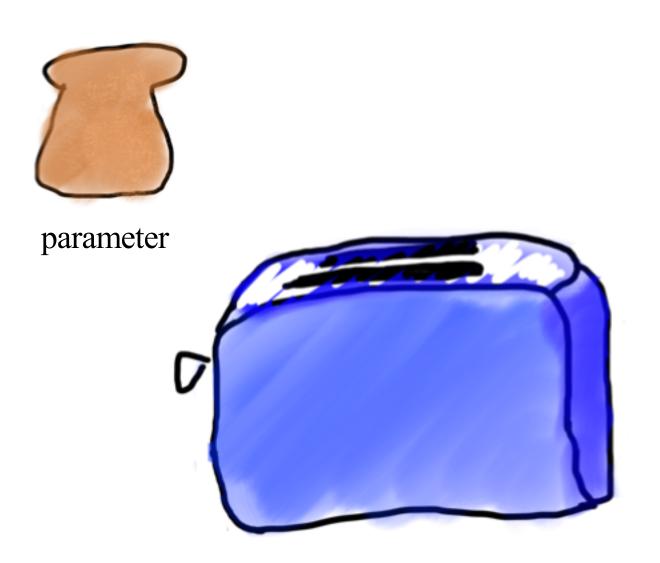

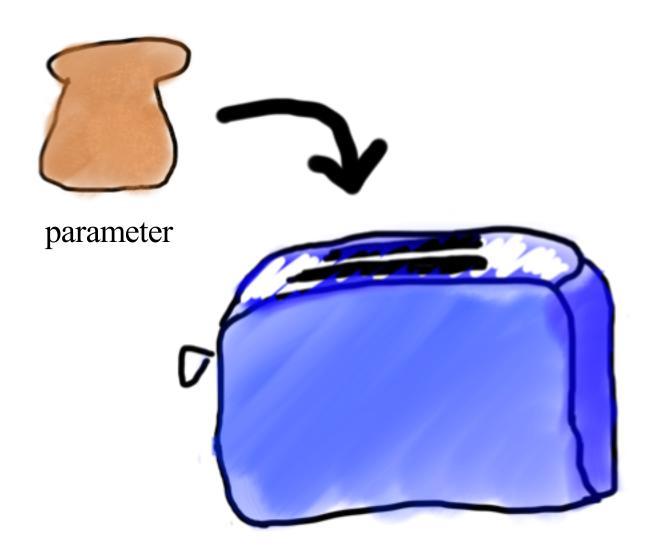

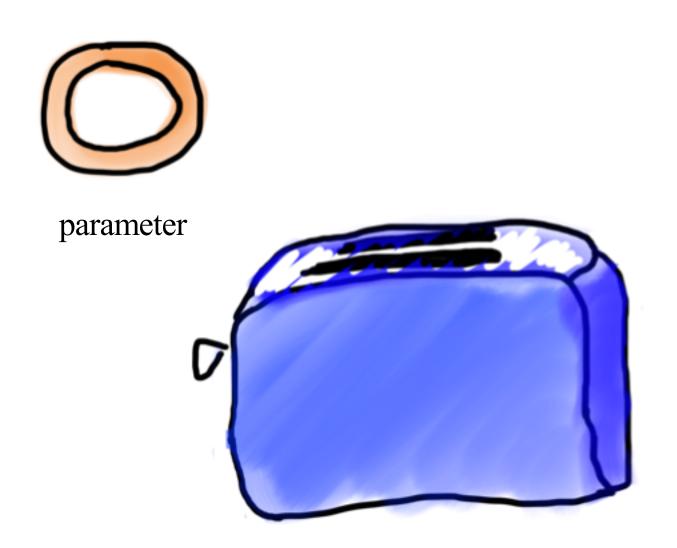

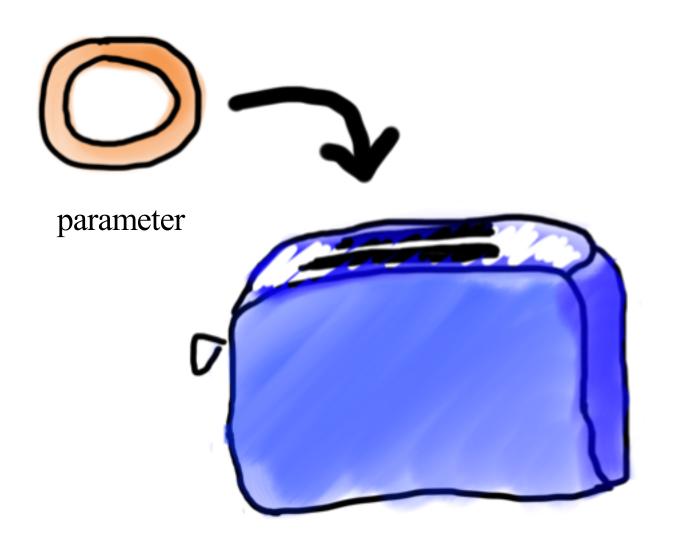

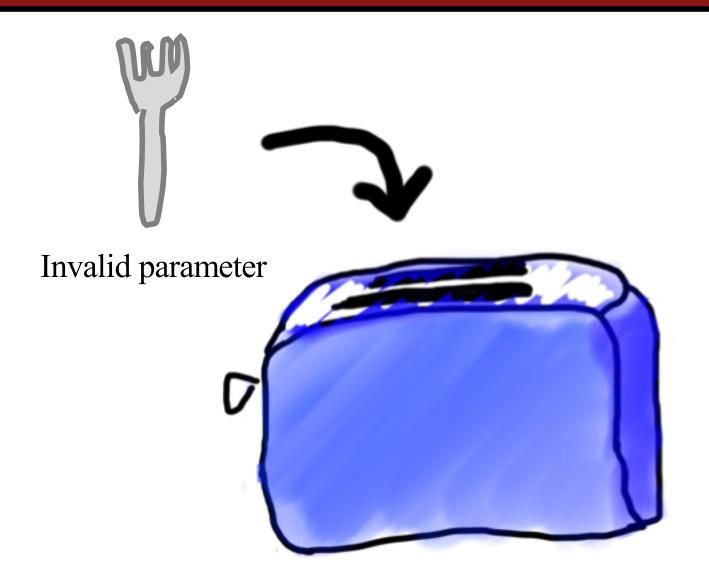

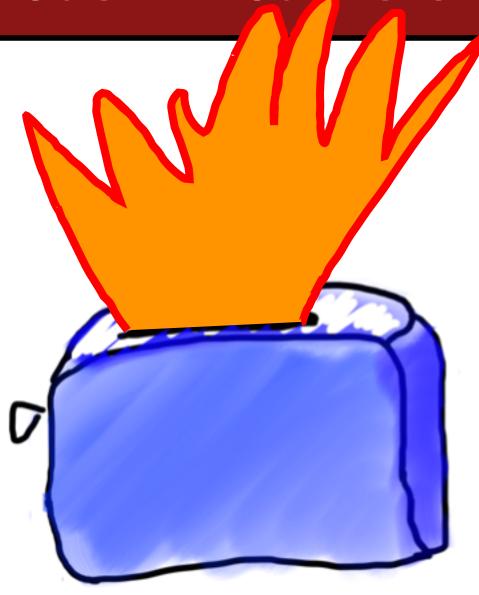

# **Drawing boxes**

Consider the task of printing the following boxes:

- The code to draw each box will be very similar.
  - Would variables help? Would constants help?

#### Wouldn't it be nice if....

Continued next time...